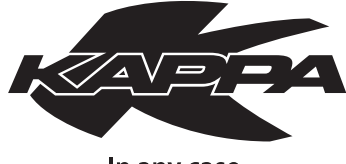

In any case.

- Base Tanky specifica per DUCATI MONSTER 696/1100 (2008-2010) compatibile con la borsa TKB748

**TKB06** 

- Specific Tanky base for DUCATI MONSTER 696/1100 (2008-2010) compatible with TKB748 saddle bag
- Base Tanky spécifique pour DUCATI MONSTER 696/1100 (2008-2010) compatible avec le sac TKB748
- Tanky Basisplatte spezifisch für DUCATI MONSTER 696/1100 (2008-2010) kompatibel mit der Tasche TKB748
- Base Tanky especifica para DUCATI MONSTER 696/1100 (2008-2010) compatible con la bolsa TKB748

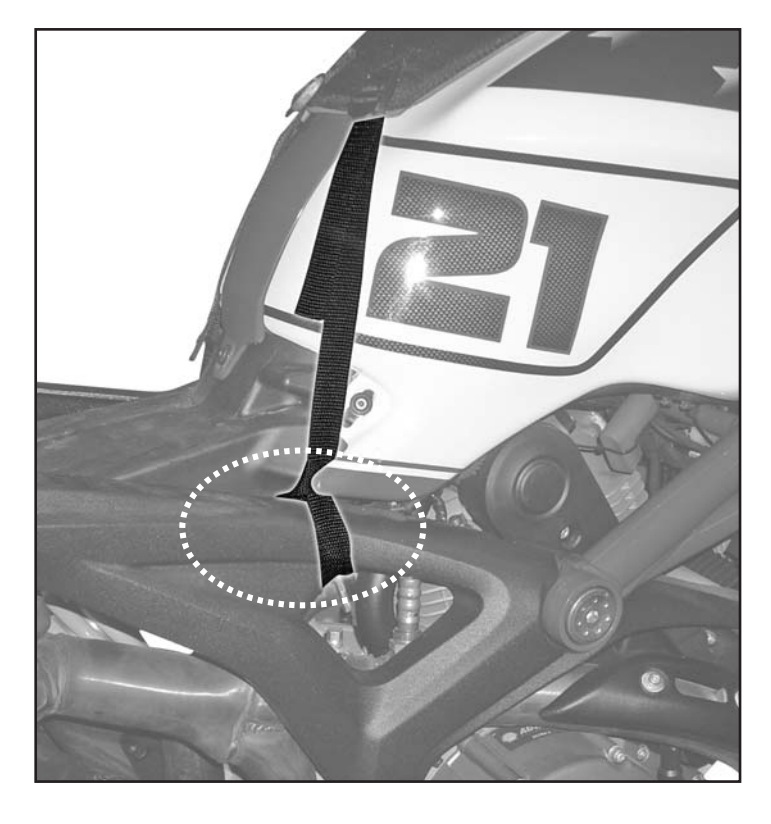

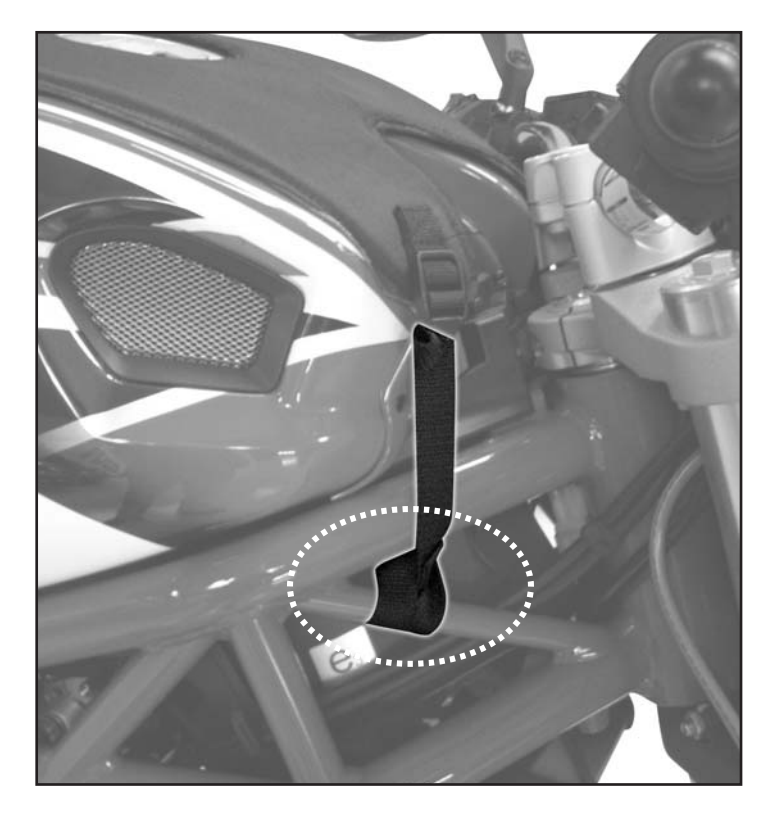

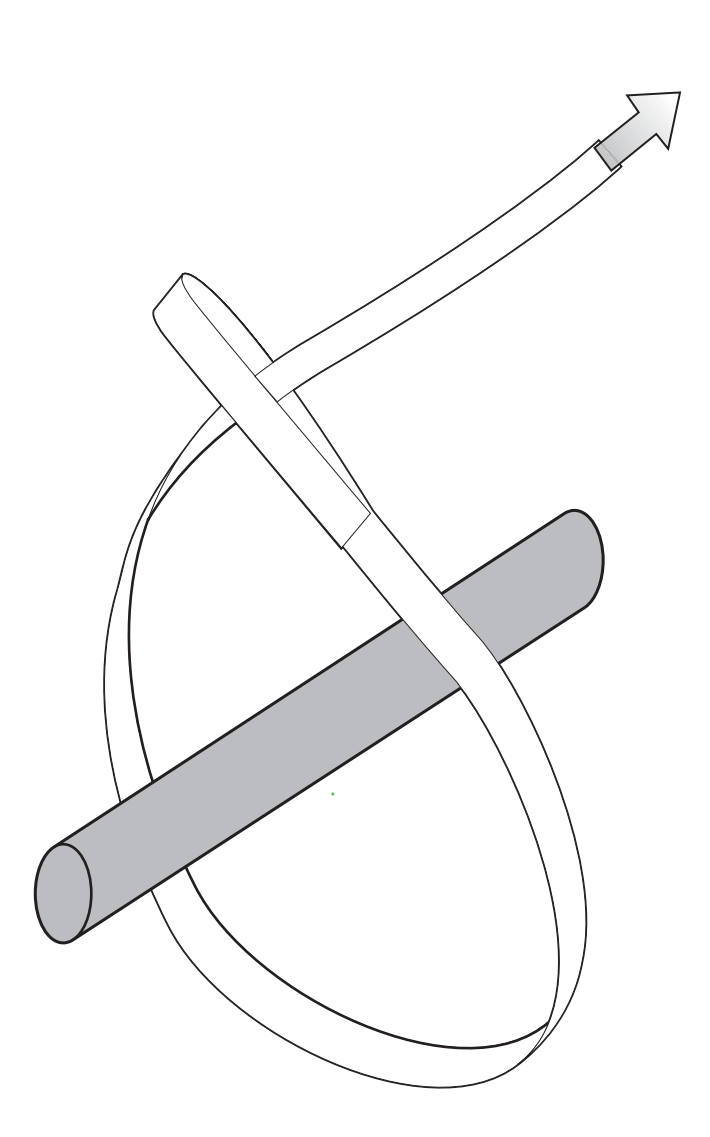